## 14 PDF

https://www.100test.com/kao\_ti2020/136/2021\_2022\_\_E5\_85\_A8\_ E5\_9B\_BD\_E8\_AE\_A1\_E7\_c98\_136044.htm 1

 $(a)$  a a b c d 2.  $()$  aa b c c  $\mathbf d$  d 3  $\mathbf 3$  $6$  base  $\Theta$ b 63c 32d 314  $( )$  a a b c d 5. (modem) ( ) c a  $b$  $\mathbb C$ d 6. mips  $()$  da b c d 7. word  $" " "$  () aa b c d 8. word  $( )$  ca b c d d 9. word  $( )$  ca b c d 10. word a2,  $"$  " () aa b c

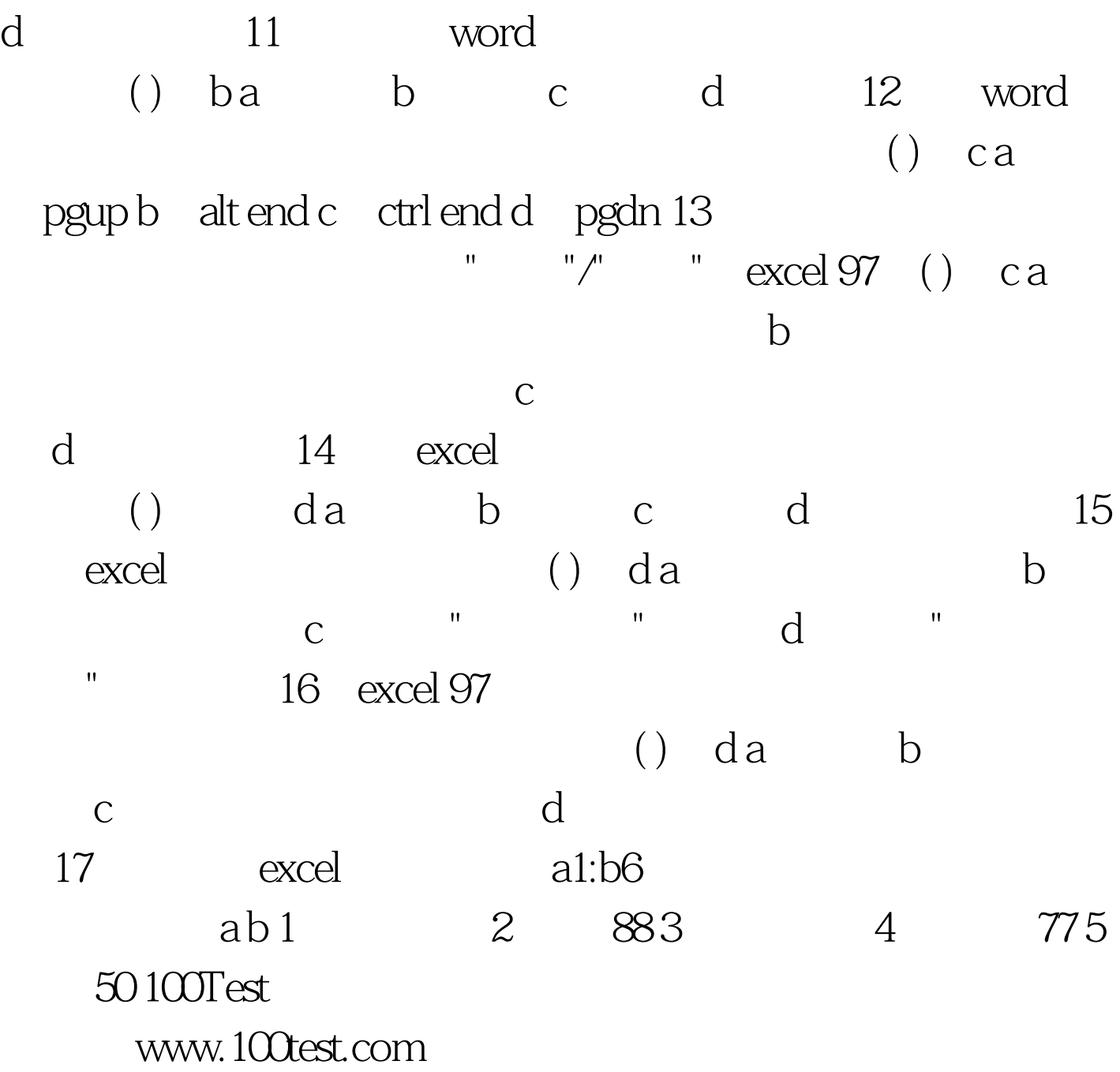